## 公立はこだて未来大学 **2022** 年度 システム情報科学実習 グループ報告書

**Future University Hakodate 2022 Systems Information Science Practice Group Report**

## プロジェクト名

豊かな文化的体験を深めるミュージアム IT ~触発しあうモノとヒト~

#### **Project Name**

Museum IT to Deepen Rich Cultural Experiences - Things and People Inspiring Each Other -

## グループ名

生き物疑似視点ワールド

#### **Group Name**

Creature Pseudo-Perspective World

プロジェクト番号**/Project No.**

#### 6-A

プロジェクトリーダ**/Project Leader**

臼井航 Usui Wataru

## グループリーダ**/Group Leader**

鈴木結理 Yuri Suzuki

## グループメンバ**/Group Member**

鈴木結理 Yuri Suzuki 相馬漸太郎 Zentarou Souma 奥崎智哉 Tomoya Okuzaki 高橋大樹 Daiki Takahashi

#### 指導教員

鈴木恵二 川嶋稔夫 木村健一 中小路久美代 角康之 奥野拓

#### **Advisor**

Suzuki Keiji Kawashima Toshio Kimura Kenichi Nakakoji Kumiyo Sumi Yasuyuki Okuno Taku

#### 提出日

2023 年 1 月 18 日 **Date of Submission** January 18, 2023

### 概要

本プロジェクトでは、「生き物」の見ている世界を再現しようと考える。例えば、人は、赤・ 青・緑の 3 原色を混ぜて色を認識している。一方でミツバチは、紫外線・青・緑の 3 原色を混 ぜて色を認識している。そのため、赤色と灰色の見分けがつかない。このように「生き物」の 見えている世界には、色の見え方だけでなく、視野角・視力・中心窩・生息環境など、多種多 様な違いがある。そこで、生き物の「視点」に関する論文や文献を参考にし、VR 映像で再現 し、ほかの生き物の「視点」に興味を持ってもらうことを目指す。

キーワード VR 映像 生き物の見ている世界 色 視野角 中心窩 生息環境

## **Abstract**

In this project, we will try to reproduce the world that "creatures" see. For example, people recognize colors by mixing the three primary colors of red, blue, and green. On the other hand, honeybees recognize colors by mixing the three primary colors of ultraviolet rays, blue, and green. Therefore, it is difficult to distinguish between red and gray.In this way, the world in which "creatures" can be seen has a wide variety of differences, such as viewing angle, visual acuity, fovea centralis, and habitat, as well as the appearance of colors. Therefore, we aim to get people interested in the "viewpoints" of other creatures with VR images by referring to the papers and literature on the "viewpoints" of creatures.

**Keyword** VR image, the world seen by creatures, color, viewing angle, fovea centralis, habitat

(※文責: Daiki Takahashi)

目次

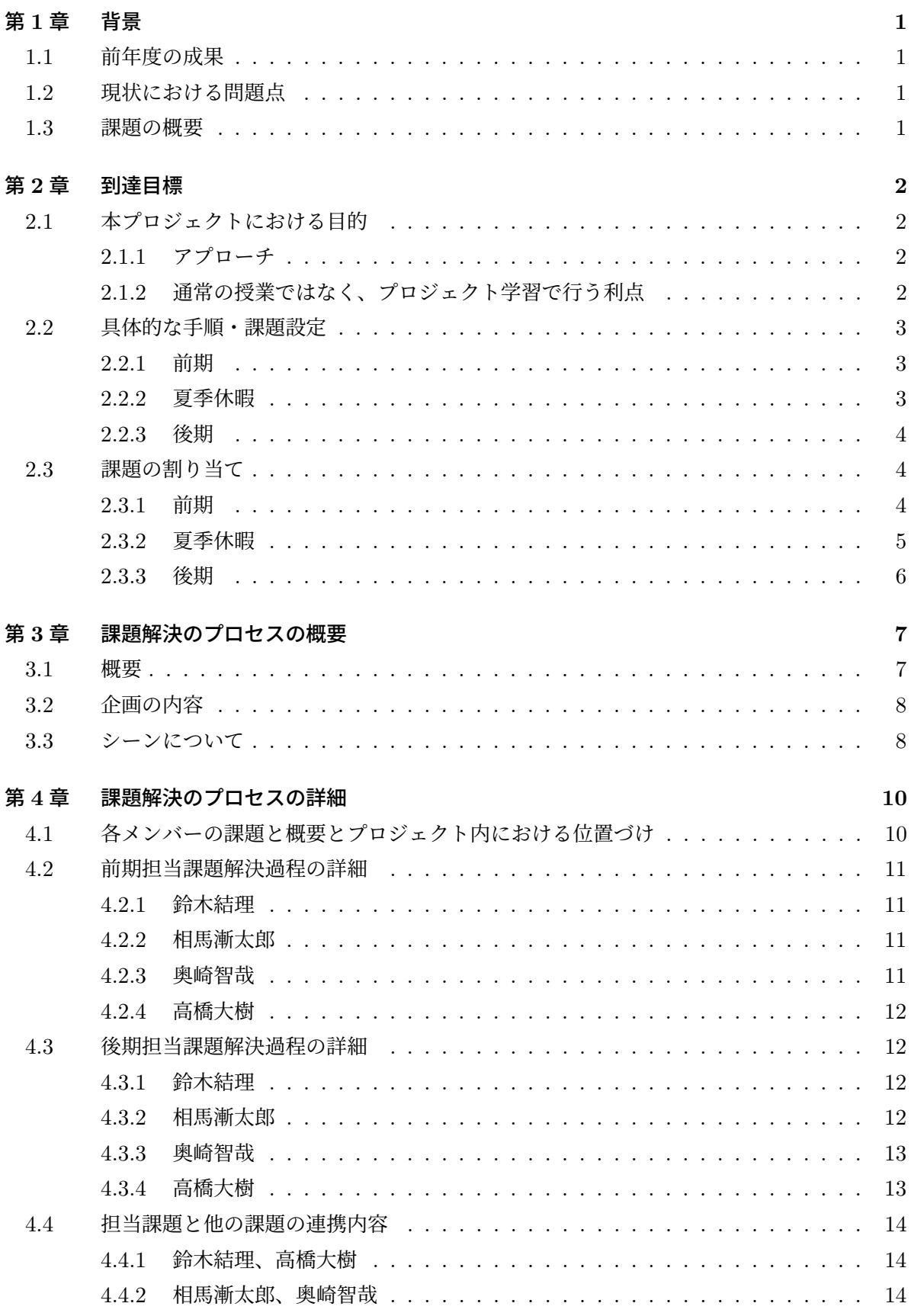

### 第5章 結果

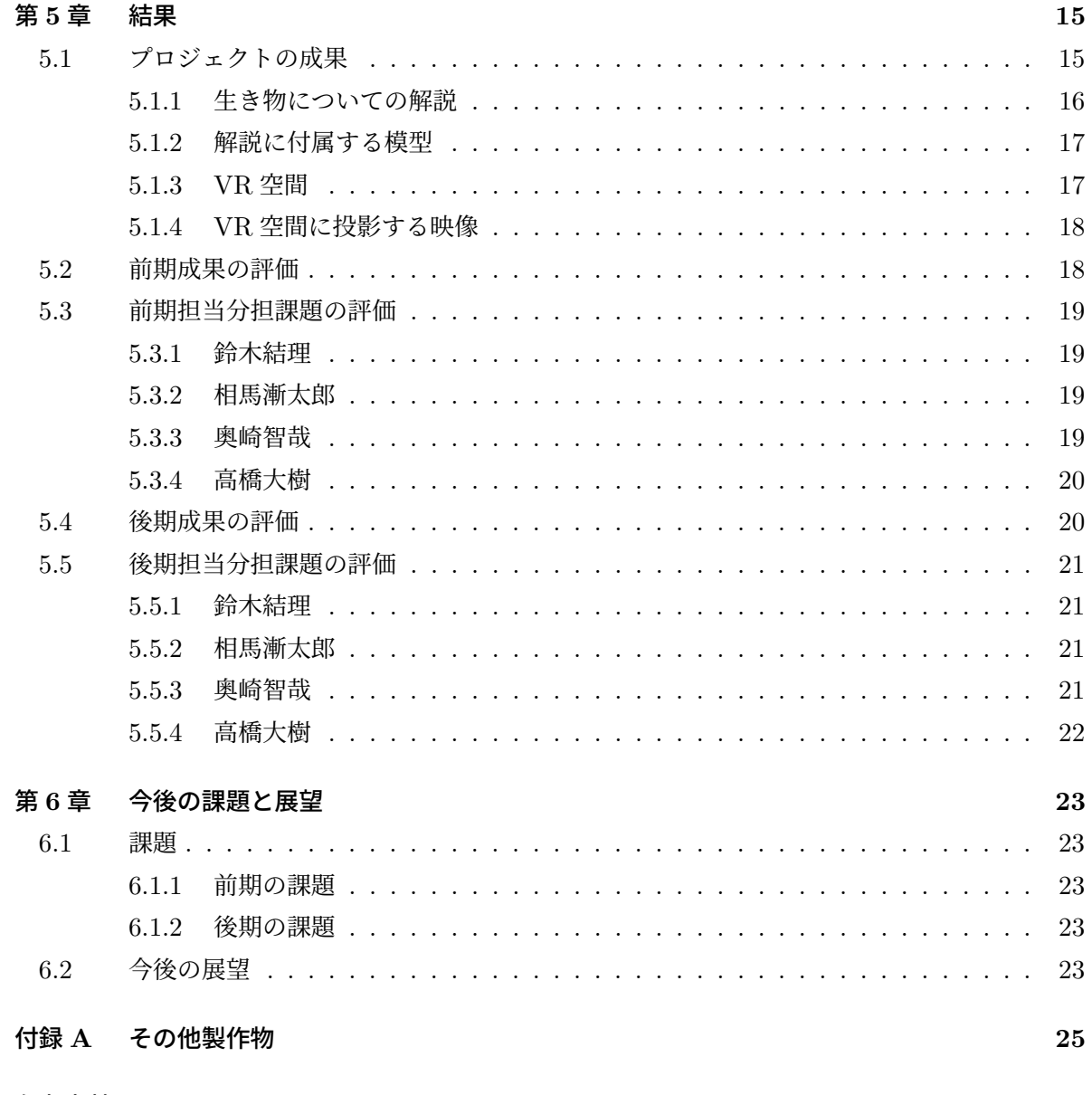

## 参考文献

 $27\,$ 

## 第 **1** 章 背景

## **1.1** 前年度の成果

本プロジェクトでは、私たちがもつ想像力と IT 技術を結び付けることで新たな視点を生み出す、 ミュージアム IT の作成を目的としている。昨年度には、VR 水族館の展示、魚の側線の作成が挙 げられる。こういった展示品や展示環境に IT を絡ませることで、さらなる興味を示してくれるよ うに活動している。

(※文責: 高橋大樹)

## **1.2** 現状における問題点

生き物の目の細胞や構造について、解明されていないことが多い。そのため、生き物の視点に関 する論文や文献がほとんどない。そこで、数少ない文献や論文から、できる限りの再現を行おうと 思う。また、グループメンバーの技術力の不足が問題である。最終成果物がよくなるように、技術 力の向上に努めていこうと考える。

(※文責: 高橋大樹)

## **1.3** 課題の概要

本プロジェクトでは、VR 映像を使って、生き物の「視点」に関するミュージアムを提供する。 視覚的に面白い体験をしてもらうことで、生き物の見ている世界に興味を持ってもらうことを目的 とする。そのため我々のグループでは、実際に見ることのできないほかの生き物の「視点」を再現 するために、360 度カメラで生息環境の撮影を行い、その映像を編集・加工し、生き物の疑似視点 を作成する。そして、実際に作成した映像を展示し、ほかの生き物の「視点」に興味を持ってもら うことを目指す。

## 第 **2** 章 到達目標

## **2.1** 本プロジェクトにおける目的

生き物にとっての「視覚」は、外界からの情報を得る重要な手段の 1 つである。他の生き物は、 いったいとのような視覚情報を得ているのか、彼らは視覚を何に使っているのかということに、 我々は興味を持った。我々のプロジェクトでは、生き物の視点を学術的な根拠を用いて、できる限 り再現することを目標とする。生き物の視点を再現するために、それぞれの生き物の色の見え方、 視野角や生息環境を考慮して、VR 映像を作成する。他の生き物の目から見た外界を VR 空間に表 現し、彼らの目を通して外界を見る体験を可能とする展示により生き物の視点を擬似体験すること ができ、それらの生き物に対する理解を深めることを目指した。VR 映像及びキャプションの展示 により、非日常的な空間体験を提供することを目的とした。

(※文責: 相馬 漸太郎)

#### **2.1.1** アプローチ

様々な生き物の視覚を展示するにあたって哺乳類、鳥類、昆虫類からいくつかの生き物を選ぶ。 生き物の目にはそれぞれ大きな個性がある。例えば、小さな目が集まってできている複眼や人には 感知出来ない紫外線などを感知できる目がある。鷹などの 1 部の猛禽類は中心窩という視覚細胞が 多い部分が 2 つあるため、地上を繊細に見ることができる。Blender や Unity、AdobeAfterEffect などのソフトウェアを使い、それらの生き物の目が外界から受け取った映像を VR を用いて再現す る。次に、ドローンに 360 度カメラを設置して生き物の目の高さに合わせた動画を撮影を行う。そ の動画を動物の視野と同じ範囲だけ見えるような編集や、色の編集を行い、VR 映像にする。Unity を使い VR 映像を実際に体験できるようにする。VR 映像は、VIVECosmos で体験することを想 定している。

(※文責: 相馬 漸太郎)

#### **2.1.2** 通常の授業ではなく、プロジェクト学習で行う利点

プロジェクト学習では講義よりも多くの時間を費やすことができる。そのため、講義で VR 映像 を作成するより、テーマや技術の自由度が高いものを作成できると考える。プロジェクト学習で行 うことで、映像の完成度や環境構築を高く仕上げることができる。次に、前期後期を通して、同じ グループでプロジェクト学習を進めることにより、円滑なコミュニケーションの仕方や、グループ メンバーの進捗管理をすることによって普段の講義では得られにくいプロジェクトマネジメントに ついても学習することができる。また、製作した成果物を展示することによって、それを実際に利 用してもらいフィードバックを貰うことで、改善することが可能になる。

(※文責: 相馬 漸太郎)

## **2.2** 具体的な手順・課題設定

成果物の製作のために以下の手順で課題設定を行った。

#### **2.2.1** 前期

1. 生き物の視点を学ぶ

課題:生き物の視点を脳で処理する前か後どちらにするか検討した。 また、生き物の体高に よって見える視覚の違いや目のついている位置によっての視野の違いなどの生き物について の視覚や色覚の学術的な根拠のあるものを調査した。

- 2. 使用するソフトの検討 課題:様々なソフトがあるなかで生き物の視点を再現した VR 映像を作成するためにどのよ うなソフトが適しているか調査した。また、実際に使ってみて使いやすさなどを検討・分析 を行った。
- 3. 役割の振り分け 課題:成果物を作成するまでに必要な役割を割り当てた。動画編集、キャプション、仮想空 間作成に必要な人数を割り当てた。
- 4. 構想を実現するための計画 課題:最終発表にむけて我々のグループが目的を達成するために充分な余裕があるスケ ジュールをたてた。
- 5. 中間発表用のポスター、紹介スライド作成 課題:これまでの活動内容についてポスターとスライドを用いてまとめた。ポスターでは、 生き物の色覚の違いについて画像を使って視覚的に理解しやすいようにした。実際に生き物 の視覚や色覚について調査した文献を発表の際に見れるようにして、発表概要をスムーズに 理解できるようにした。

(※文責: 相馬 漸太郎)

#### **2.2.2** 夏季休暇

- 1. 中間発表で出た改善案の検討 課題:中間発表の質疑応答で出た意見や改善案をどうやって反映するか話し合い、実際に文 献の調査を行った。
- 2. 展示する生き物の決定 課題:これまでの生き物の視覚について調査した文献と話し合いを元に、どの生き物を展示 するかを決定した。
- 3. 技術習得

課題:グループメンバーそれぞれが振り分けられた役割にそって成果物を作成できるまでの 技術を習得した。動画、参考書を利用して技術習得を行った。また、各グループメンバーが 技術習得をする過程で作ったミニ成果物をオンライン上で見れるようにすることで、それぞ れの進捗状況の管理ができるようにした。

(※文責: 相馬 漸太郎)

#### **2.2.3** 後期

1. 360°映像撮影

課題:ドローンを用いて 360°映像を撮影した。生き物の視点を再現するために、撮影をす る際にその生き物の動きの再現を試みた。また、できる限り生き物の生息環境に近い場所で 撮影することを試みた。

- 2. 360°映像編集 課題:生き物の視点を再現するために、Adobe Premiere Pro を用いて生き物の視野や色覚、 中心窩などの編集を行った。また、VR 酔いを軽減するために映像の進行方向下部にその生 き物についてのキャプション・音声の追加をした。
- 3. 生き物の 3D モデルの作成 課題:調査を元に、標本写真を参考にして猛禽類、哺乳類などの生き物の精巧な 3D モデル を Blender を用いて作成した。
- 4. 仮想空間の作成

課題:Unity を用いて編集した 360°映像を投影する仮想空間を作成した。360°映像の投 影には天球を用いた。VR ゴーグル及び VR コントローラーを使用できるようにした。ま た、投影する映像を切り替えれるようにした。

- 5. テスト 課題:実際に VR ゴーグルを用いてグループメンバー内でテストを行い、改善案や意見を出 しあった。
- 6. 修正 課題:グループメンバー内で行われたテストをもとに出された意見から、映像及び、仮想空

間の修正を行った。

7. 完成

課題:修正を終わらせて成果物を完成させた。

8. 最終発表用のポスター、原稿作成 課題::仮想空間を体験する際に体験者以外が画面上で確認しやすいようにモニターを用い て発表した。ポスターではこれまでの活動をそれぞれ分かりやすいようにまとめた。原稿は 成果物の内容と構造などが分かりやすいようにまとめた。

(※文責: 相馬 漸太郎)

## **2.3** 課題の割り当て

前期と後期の課題の割り当ては以下の通りである。

#### **2.3.1** 前期

前期では各人の得意分野及び関連性、時間軸のスケジュールを基準に以下のように割り当てた。

<鈴木>

 学術的な根拠の調査を担当した。グループのリーダーとしてプロジェクトリーダーや担当 教員との連絡などグループ全体の取りまとめを担当した。また、中間発表で使用する個別ポ

Group Report of 2022 SISP - 4 - Group Number 6-A

Museum IT

スターの作成を行った。

<高橋>

 主に映像技術の学習を担当した。360°動画編集を Adobe premium pro で、360°映像 の加工を adobe after effect で行うための学習を進めた。中間発表用スライドの作成を担当 した。

<相馬>

unity で VR 空間を製作するにあたって、unity の基本操作と 360°映像を投影するため の VR 空間について学習した。また、生き物の視覚に関する論文を読み知識を深め、中間発 表用ポスターの作成を担当した。

<奥崎>

unity で VR 空間を製作するにあたって、unity の基本操作と 360°映像を投影するため の VR 空間について学習した。また、生き物の視覚に関する論文を読み知識を深め、中間発 表用スライドの作成を担当した。

(※文責: 相馬 漸太郎)

#### **2.3.2** 夏季休暇

<全体>

 中間発表の質疑応答で出た意見や改善案をどうやって反映するかオンライン上で話し合 い、実際に文献や論文などの学術的根拠を調査した。また、前期で決めた各自の担当する分 野の学習に励んだ。

<鈴木>

Blender で模型を製作するにあたって、Blender の基本操作と簡単なモデリングの学習 と生き物の視覚に関する学術的な根拠の調査を行った。また、グループメンバーの進捗管理 をした。

<高橋>

VR 空間で流す映像を編集するにあたって、Adobe premiere pro の参考書を読みこみ学 習した。また、360°動画編集についての学習、簡単な動画の編集を行なった。そして、生 き物の視覚に関する学術的な根拠の調査を行い、映像編集に対する知識を深めた。 <相馬>

unity で VR 空間を製作するにあたって、unity の基本操作と 360°映像を投影するため の VR 空間について学習した。また、前期に続き、生き物の視覚に関する論文を読み知識を 深めた。動画の投影のための天球と仮想空間の作成を行った。

<奥崎>

unity で VR 空間を製作するにあたって、unity の基本操作と 360°映像を投影するため の VR 空間について学習した。また、前期に続き、生き物の視覚に関する論文を読み知識を 深めた。unity 上で VR ゴーグルの反映、カメラの作成をした。

(※文責: 相馬 漸太郎)

#### **2.3.3** 後期

後期では制作物の完成、最終成果発表に向けて各人の得意分野および関連性、時間軸のスケ ジュールを基準に以下のように割りあてた。

<鈴木>

 生物多様性センターの標本画像や図鑑のイラストから Blender を用いて生き物の 3D モデ ルの製作、展示する生き物の生態・特徴の調査を担当した。また、グループ内で話し合った 内容の記録の担当及び、ドローンを用いて映像の撮影を行った。さらに、グループリーダー として、グループメンバーの進捗管理も行った。最終成果発表では、発表用の原稿の作成を 担当した。

<高橋>

 ドローンを用いて映像の撮影を行い、Adobe Premiere Pro や Adobe After Effect を用 いて生き物について調査した文献を元に 360°映像の編集、360°映像に載せるキャプショ ンの文章と音声作成を担当した。また、テストの意見を参考にした 360°映像の調整を担当 した。最終成果発表では、質疑応答への回答を担当した。

<相馬>

unity を用いた VR 動画の環境構築を担当した。また、ドローンを用いて映像の撮影を 行った。unity 内では天球に 360°映像の投影やシーンの切り替えのプログラム作成、VR コントローラーの反映、unity 全体の最終修正を行った。さらに、360°映像に載せるキャ プションの学術的根拠の調査、まとめを行った。最終成果発表ではポスターの作成を担当 した。

<奥崎>

unity を用いた VR 動画の環境構築を担当した。また、ドローンを用いて映像の撮影を 行った。unity 内で天球に 360°映像の投影やシーンの切り替えのプログラム作成、VR コ ントローラーの反映、unity 全体の最終修正を行った。さらに、360°映像に載せるキャプ ションの音声作成を担当した。最終成果発表では、質疑応答への回答を担当した。

(※文責: 相馬 漸太郎)

## 第 **3** 章 課題解決のプロセスの概要

### **3.1** 概要

1. 生き物の視点の展示方法

解決過程 : 生き物が見ている世界をどう見せるか。

- ・生き物の視点についてグループで調べた。
- ・VR を用いて表現するという方針に決定した。
- 2. 展示する生き物の調査
	- ・論文などの参考文献を探し生き物の視覚について調査を行った。
- 3. 展示するための技術調査
	- ・VR に関する調査を行う。
	- ・仮想空間では unity を使用することに決定する。
	- ・映像作成では adobe premiere pro と adobe after effects を使用することに決定する。
	- ・生き物の映像を説明するキャプションでは blender を用いて模型を作成することに決定 する。
- 4. VR 映像の撮影
	- ・ドローンに RICOH THETA(360°カメラ) を取り付け映像の撮影を行った。
- 5. VR 映像の制作

解決過程 :VR 映像をどのように作っていきどのように表示するか。

- ・動画を編集するソフトの使い方を勉強した。
- ・VR 映像を表示するソフトの使い方を勉強した。
- ・adobe premiere pro を用いて動画を編集した。
- ・adobe after effects を用いて動画内のドローンを削除した。
- 6. 6. VR 空間の制作
	- ・blender を用いて全天球を制作した。
	- ・全天球の内側に映像を再生し、その真ん中にカメラを配置した。
	- ・VR カメラとコントローラーの読み込みを行った。
- 7. キャプションの制作
	- ・blender を用いて生き物の模型を製作した。
	- ・論文などの文献を要約して生き物の説明文を制作。
- 8. 最終成果報告

・2022 年 12 月 9 日にプロジェクト学習の最終発表会を行った。Unity 上で再生される VR 映像の表示と実際に VR を装着してもらい体験型の発表を行った。

(※文責: 奥崎智哉)

## **3.2** 企画の内容

 本プロジェクトでは、視覚をテーマにした展示を行う。「視覚」とは外界の情報を得る手段の 一つから、他の生き物ではどのような視覚になっているのか、視覚を何に使っているのかというこ とに興味を持った。しかし、生き物の視覚を実際に見ることは非常に難しいため、VR 空間を用 いて生き物の視覚を再現し、生き物の目を通して外界を見る展示を行うことで、それらの生き物 に対する理解を深めることができると考えた。映像作成では adobe premiere pro と adobe after effects、VR 空間の作成では unity、キャプション作成では blender を扱うものとする。

(※文責: 奥崎智哉)

## **3.3** シーンについて

1. タイトル画面

初めの画面 (図 3.1) では人間の視覚を再現した映像を投影し、他の生き物の視覚との比較を 行うことで、新たな発見や理解を深めてもらうことを目的とした。

2. 本編 (生き物の視覚を再現した映像) キーボードを押すことでそれぞれの生き物の視覚の映像に切り替わる。まず、タイトル (図 3.2) が表示され、その生き物の鳴き声が再生される。その後に、生き物の視覚の映像 (図 3.3) が再生されキャプションと生き物模型を見ることができる。また、キャプションは音声 で読み上げられる。

## 3. エンディング画面 映像の終了時 (図 3.4) にはそれぞれの生き物の、視力、色彩などを人間の視覚を基準にした 評価が表示される。

(※文責: 奥崎智哉)

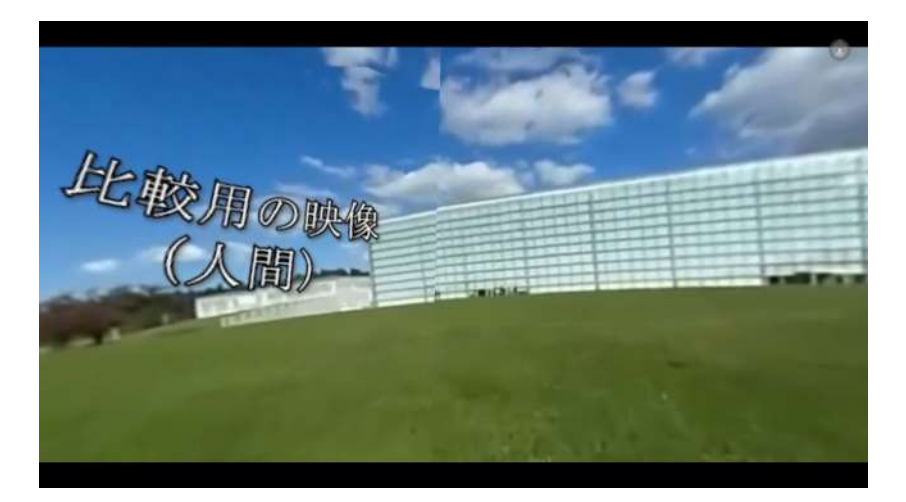

図 3.1 初めの画面

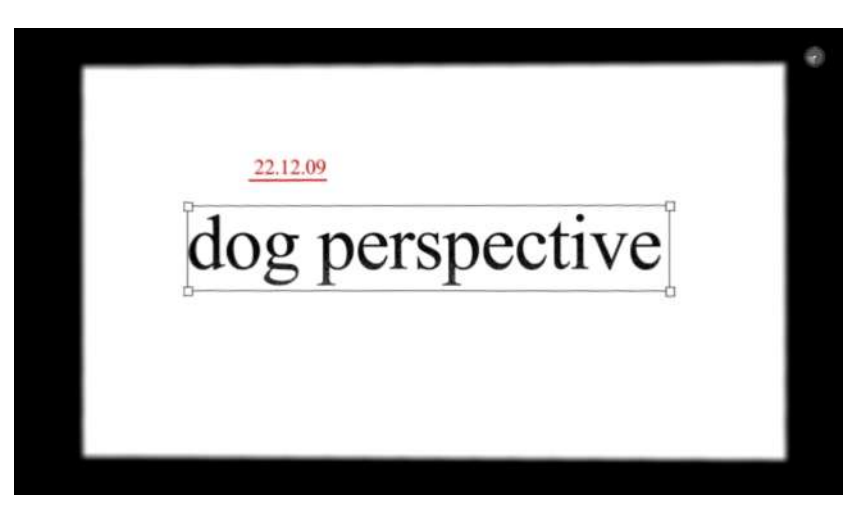

図 3.2 タイトル画面

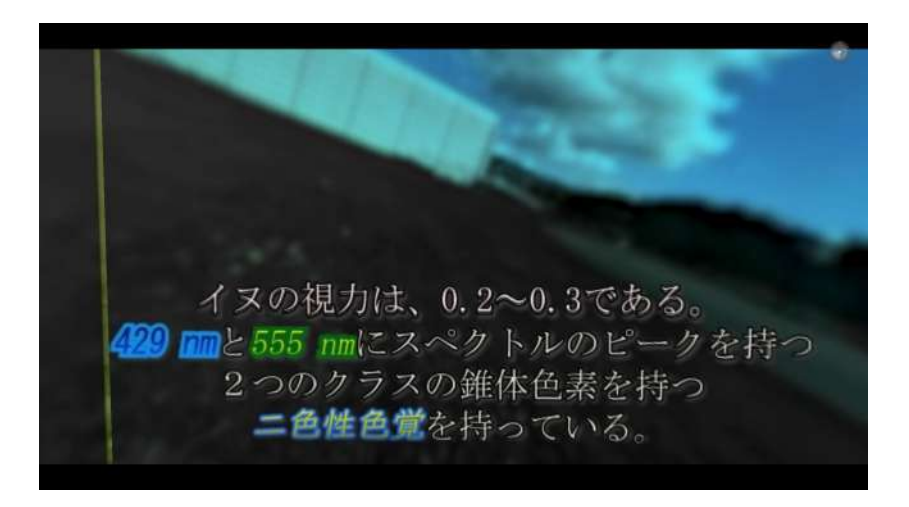

図 3.3 本編の映像

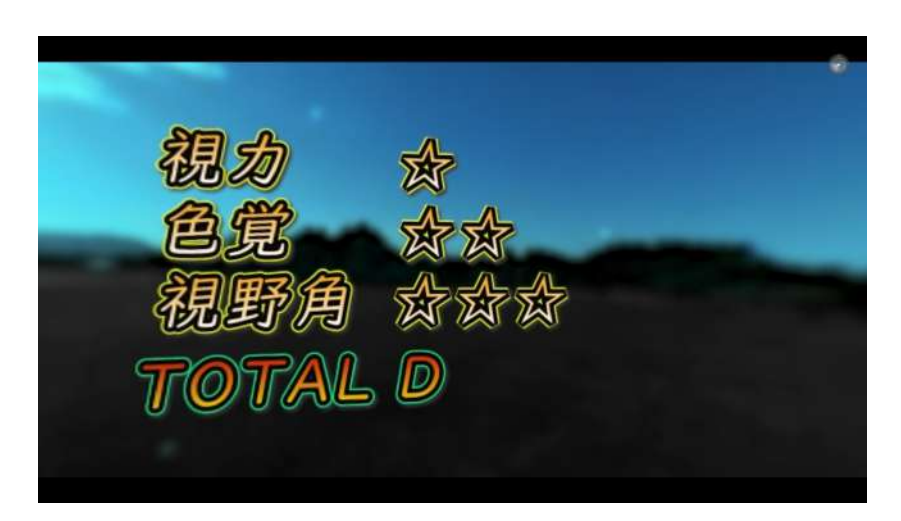

図 3.4 評価の映像

## 第 **4** 章 課題解決のプロセスの詳細

## **4.1** 各メンバーの課題と概要とプロジェクト内における位置づけ

鈴木結理の担当課題は以下のとおりである。

- **5** 月 プロジェクト学習のテーマ発見。
- **6** 月 生き物の視点についての情報収集、映像作成の勉強。
- **7** 月 生き物の視点についての情報収集と映像作成の勉強、中間発表で使用する個別ポスターの 制作。
- **8-10** 月 blender の技術習得と生き物の視覚についての追加調査。また、ドローンを用いて 360° 映像を撮影する。
- **10-11** 月 blender を用いて犬とタカの模型を作成。
- **11-12** 月 blender を用いてサメと蝶の模型を作成。また、最終発表での原稿の作成。

相馬漸太郎の担当課題は以下のとおりである。

- **5** 月 プロジェクト学習のテーマ発見。
- **6** 月 生き物の視点についての情報収集、映像作成の勉強。
- **7** 月 unity の勉強と中間発表で使用する全体ポスターのグループ A の制作。
- **8-10** 月 unity の技術習得と生き物の視覚についての追加調査。また、ドローンを用いて 360°映 像を撮影する。
- **10-11** 月 unity で VR カメラを読み込む。また、VR 空間の作成に取り掛かる。
- **11-12** 月 最終発表で使用する個別ポスターの作成と生き物の映像に載せるキャプションの作成。 また、VR 空間の作成を終える。

奥崎智哉の担当課題は以下のとおりである。

- **5** 月 プロジェクト学習のテーマ発見。
- **6** 月 生き物の視点についての情報収集、映像作成の勉強。
- **7** 月 unity の勉強と中間発表で使用するスライドの制作。
- **8-10** 月 unity の技術習得と生き物の視覚についての追加調査。また、ドローンを用いて 360°映 像を撮影する
- **10-11** 月 unity で VR コントローラーを読み込む。また、VR 空間の作成に取り掛かる。
- **11-12** 月 生き物の映像に載せるキャプションの作成。また、VR 空間の作成を終える。

高橋大樹の担当課題は以下のとおりである。

- **5** 月 プロジェクト学習のテーマ発見。
- **6** 月 生き物の視点についての情報収集、映像作成の勉強。
- **7** 月 映像作成の勉強と中間発表で使用するスライドの制作。
- **8-10** 月 adobe を用いた動画編集の技術取得と生き物の視覚についての追加調査。また、ドロー ンを用いて 360°映像を撮影する。

Group Report of 2022 SISP - 10 - Group Number 6-A

**10-11** 月 犬の映像の作成を終える。鷹の映像の作成に取り掛かる。

**11-12** 月 鷹とサメの映像の作成を終える。また、それぞれの映像にキャプションの追加を行う。

(※文責: 奥崎智哉)

## **4.2** 前期担当課題解決過程の詳細

#### **4.2.1** 鈴木結理

- **5** 月 視点について図書館やインターネットで調べ、どのようなテーマが魅力的かを話し合い、結 果として生き物の視点を伝えるため、視覚的に臨場感をもって分かりやすい体験型ミュージ アムがテーマとなった。
- **6** 月 各メンバーが興味深い生き物の視点について調べて話し合い、ホワイトボードにまとめて いった。その際、生き物の視野角や色彩、視力などの特徴が魅力的に映り、VR を使ってこ れを表現する展示を作る方針が決定した。チーム内には動画作成の知識を持っていなかった ので、Adobe After Effect というソフトを用いた映像作成について勉強した。
- **7** 月 adobe illustrator を用いて中間発表で使用する個別ポスターの制作を行った。また、視点に ついての論文を読み知識を深めつつ映像作成の勉強を行い基本的な技術を習得した。

(※文責: 奥崎智哉)

#### **4.2.2** 相馬漸太郎

- **5** 月 視点について図書館やインターネットで調べ、どのようなテーマが魅力的かを話し合い、結 果として生き物の視点を伝えるため、視覚的に臨場感をもって分かりやすい体験型ミュージ アムがテーマとなった。
- **6** 月 各メンバーが興味深い生き物の視点について調べて話し合い、ホワイトボードにまとめて いった。その際、生き物の視野角や色彩、視力などの特徴が魅力的に映り、VR を使ってこ れを表現する展示を作る方針が決定した。チーム内には動画作成の知識を持っていなかった ので、Adobe After Effect というソフトを用いた映像作成について勉強した。
- **7** 月 VR で使用する unity の勉強を個人で行い基本的な技術を習得した。また、adobe illustrator を用いて中間発表で使用する全体ポスターのグループ A の制作を行った。。

(※文責: 奥崎智哉)

#### **4.2.3** 奥崎智哉

- **5** 月 視点について図書館やインターネットで調べ、どのようなテーマが魅力的かを話し合い、結 果として生き物の視点を伝えるため、視覚的に臨場感をもって分かりやすい体験型ミュージ アムがテーマとなった。
- **6** 月 各メンバーが興味深い生き物の視点について調べて話し合い、ホワイトボードにまとめて いった。その際、生き物の視野角や色彩、視力などの特徴が魅力的に映り、VR を使ってこ れを表現する展示を作る方針が決定した。チーム内には動画作成の知識を持っていなかった

ので、Adobe After Effect というソフトを用いた映像作成について勉強した。

**7** 月 VR で使用する unity の勉強を個人で行い基本的な技術を習得した。また、powerpoint を 用いて中間発表で使用するスライドの制作を行った。

(※文責: 奥崎智哉)

#### **4.2.4** 高橋大樹

- **5** 月 視点について図書館やインターネットで調べ、どのようなテーマが魅力的かを話し合い、結 果として生き物の視点を伝えるため、視覚的に臨場感をもって分かりやすい体験型ミュージ アムがテーマとなった。
- **6** 月 各メンバーが興味深い生き物の視点について調べて話し合い、ホワイトボードにまとめて いった。その際、生き物の視野角や色彩、視力などの特徴が魅力的に映り、VR を使ってこ れを表現する展示を作る方針が決定した。チーム内には動画作成の知識を持っていなかった ので、Adobe After Effect というソフトを用いた映像作成について勉強した。
- **7** 月 Adobe After Effect を用いて VR で使用する技術についての勉強を個人で行い知識を深め 基本的な技術を習得した。また、powerpoint を用いて中間発表で使用するスライドの制作 を行った。

(※文責: 奥崎智哉)

#### **4.3** 後期担当課題解決過程の詳細

#### **4.3.1** 鈴木結理

- **8** 月 Blender で模型を製作するにあたって、Blender の基本操作と簡単なモデリングを学習し た。また、前期に続き、生き物の視覚に関する論文を読み知識を深めた。
- **9** 月 模型作成の参考にする画像を探した。画像は、生物多様性センターの標本画像や図鑑のイラ ストから探した。他に、ドローンを用いた映像撮影に備え、ドローンの試験飛行を行った。
- **10** 月 ドローンを用いて映像の撮影を行った。西日の影響や撮影ミスがあったため、3 回の撮影 を行った。映像の撮影と並行して、模型の作成を行い、犬の模型を作成した。
- **11** 月 10 月に続き模型の作成を行い、タカの模型を作成した。また、キャプションを作成するた めに論文や本を用いた追加調査を行った。他にも、成果発表に向けての発表原稿の準備、ポ スター作成や、他のグループとの連携を行った。
- **12** 月 今までに作成した模型の修正と、サメの模型の作成、グループの発表で使用するポスター の印刷を行った。

(※文責: 鈴木結理)

#### **4.3.2** 相馬漸太郎

**8** 月 unity で VR 空間を製作するにあたって、unity の基本操作と 360°映像を投影するための VR 空間について学習した。また、前期に続き、生き物の視覚に関する論文を読み知識を深 Museum IT

めた。

- **9** 月 360°映像を投影するための天球調査を行った。また、VR 酔いについての対策の論文の調 査をした。
- **10** 月 ドローンを用いて映像の撮影を行った。また、unity チームで unity の画面の移動の仕方 やシステムについて相談し、実際に VR 空間の制作に取り組んだ。
- **11** 月 unity での VR 空間が完成し、VR ゴーグルの認識に成功した。また、10 月にドローンで 撮影した映像を実際に unity 上で起動し、問題点を話し合った。
- **12** 月 VR のコントローラーの認識に成功し、unity 全体の修正を行った。また、最終発表用ポス ターの作成と成果発表に向けた予行練習を行った。

(※文責: 相馬漸太郎)

#### **4.3.3** 奥崎智哉

- **8** 月 unity で VR 空間を製作するにあたって、unity の基本操作と VR 空間の制作方法について 学習した。また、前期に続き、生き物の視覚に関する論文を読み知識を深めた。
- **9** 月 unity での VR 空間の制作方法について学習を進めた。また、生き物の視覚に関する論文を 読み知識を深めた
- **10** 月 ドローンを用いて映像の撮影を行った。また、unity チームで unity の画面の移動の仕方 やシステムについて相談し、実際に VR 空間の制作に取り組んだ。
- **11** 月 unity での VR 空間が完成し、VR ゴーグルの認識に成功した。また、10 月にドローンで 撮影した映像を実際に unity 上で起動し、問題点を話し合った。
- **12** 月 VR のコントローラーの認識に成功し、unity 全体の修正を行った。また、キャプションの 制作と成果発表に向けた予行練習を行った。

(※文責: 奥崎智哉)

#### **4.3.4** 高橋大樹

- **8** 月 VR 空間で流す映像を編集するにあたって、Adobepremierepro の参考書一冊を学習した。 また、前期に続き、生き物の視覚に関する論文を読み知識を深めた。
- **9** 月 動画編集を進めるにあたって、youtube にある講義や参考動画を見て知識を深めた。犬の視 界を再現した映像を試作品として作り上げた。
- **10** 月 ドローンを用いて映像の撮影を行った。撮った映像を 360 度に変換し、映像内に映ったド ローンを消すために、Adobeaftereffect を用いて、トリミング作業を行った。
- **11** 月 ドローンをトリミングした映像を用いて、猛禽類・犬・人間・サメの映像を作った。また、 映像内にキャプションを追加した。
- **12** 月 完成した映像のチェックを行い、書き出した。完成した映像を unity 上で流し、最終チェッ クを行った。また、成果発表会に向けた予行練習を行った。

## **4.4** 担当課題と他の課題の連携内容

## **4.4.1** 鈴木結理、高橋大樹

2 人は 360°動画の編集を担当したが、これは後に相馬・奥崎で unity を使用して VR に落とし 込んでいく。

(※文責: 高橋大樹)

## **4.4.2** 相馬漸太郎、奥崎智哉

2 人は unity を使用して VR 内の基本的なシステムを構築していき、これは後に鈴木・高橋が担 当した 360°動画と組み合わせていく。

## 第 **5** 章 結果

## **5.1** プロジェクトの成果

前期の活動では、まず各自で本を読むことで生き物の目についての理解を深め、本の内容をグ ループ内で共有した。その結果として、以下のことが挙げられた。

・魚は視野が広く、4 原色で世界を見ている

・魚は近くを見る能力と、瞬間的に物の力を識別する能力に長けている

- ・ミツバチは 3 原色であり、花との距離によって見方を変えている
- ・アゲハチョウは 5 原色である
- ・ミミズは、全身の皮膚で光を見ており、ぼんやりとした明暗の世界で生活している
- ・ワシの目の正面は望遠鏡のようになっている
- ・イヌの視界は青みがかっており、全体的にぼんやりとしている
- ・ハエは、複眼の一つ一つに役割がある

本で得た情報をもとに、初めにイヌの映像を作成することに決定した。イヌが選ばれた理由とし ては、身近な生き物であること、青みがかった視界以外に大きな特徴がなく、プロトタイプとして 取りかかりやすいことが挙げられた。

イヌについての掘り下げと並行して、他に取り上げる生き物についても検討を行った。地上、水 中、空中の 3 グループに分け、各グループから数種類ずつ候補を挙げた。地上グループでは、ハ エ、ハチ、チョウ、イヌ、ゾウ、シカ、クマが、水中グループでは、サメ、クジラ、シャチ、イカ、 サケ、カニ、エビが、空中グループでは、フクロウ、カラス、スズメ、タカ、ワシ、コウモリが候 補に挙がった。

手法についても、初めは生き物ごとにブースを用意し、その生き物の視界を再現した映像が流れ ているゴーグルと、解説が書かれているパネル、その生き物の目の模型をブース内に置くという形 式を想定していた。しかし、VR ゴーグルを複数台使用することが現実的ではなかったため、一つ の VR ゴーグルで動画の切り替えを行い、解説も仮想空間上に表示する形式に変更した。また、生 き物の目の形状については、立体的な図や画像が得られなかったため断念した。映像についても、 実際の生息環境に近づけた映像を展示するのか、生き物の目で地上をみた場合の映像を展示するの かという問題や、脳で処理する前の映像と脳で処理した後の映像のどちらにするかという問題が発 生した。一つ目の問題については、実際の生息環境に近づけた映像を展示することを目標とし、二 つ目の問題は、それぞれの生き物が脳でどういった処理を行っているのかが不明であることから、 脳で処理する前の映像を再現することに決定した。

他にも、展示の作成に使用する Adobe premiere pro、Blender、Unity などの技術を学び、映像 撮影用の 360 度カメラや展示に利用する VR ゴーグルの使い方の確認も行った。

後期の活動では、初めに映像の撮影を行った。映像は、ドローンの下に 360 度カメラを取り付 け、その状態でドローンを飛ばして撮影する方法を採用した。ドローンでの撮影を行うにあたっ て、撮影場所を決定する必要があった。函館市内ではほとんどの場所でドローンの撮影が不可能で あったため、大学の敷地内で撮影を行うことになった。このことから、実際の生息環境に近づけた 映像の撮影が難しいと判断し、生き物の目で地上をみた場合を中心に制作を行うことにした。

映像の撮影後は作業を分担し、生き物についての解説、解説に付属する模型、VR 空間、VR 空 間に投影する映像で構成される展示物の作成を行った。制作過程で、当初はコントローラによる映 像の切り替えを予定していたが、キーボード操作による切り替えへと変更を行った。また、中間発 表時に画面酔いの対策についてが問題となったが、動画内に模型や字幕を配置することで対応し た。それぞれの生き物の特徴を表すために、カメラの動かし方を変えてみてはどうかというアドバ イスをいただいたが、映像の撮影がすでに終わってしまっていたこと、撮影しようとしてもドロー ン操縦の難易度が高いことなどが原因で断念した。

最終的に、イヌ、猛禽類、サメの 3 種類を展示することとなった。猛禽類を選んだ理由は、視覚 における特徴が多かったためである。また、サメは、水中の生き物であり、論文を見つけることが できたため制作することとなった。

(※文責: 鈴木結理)

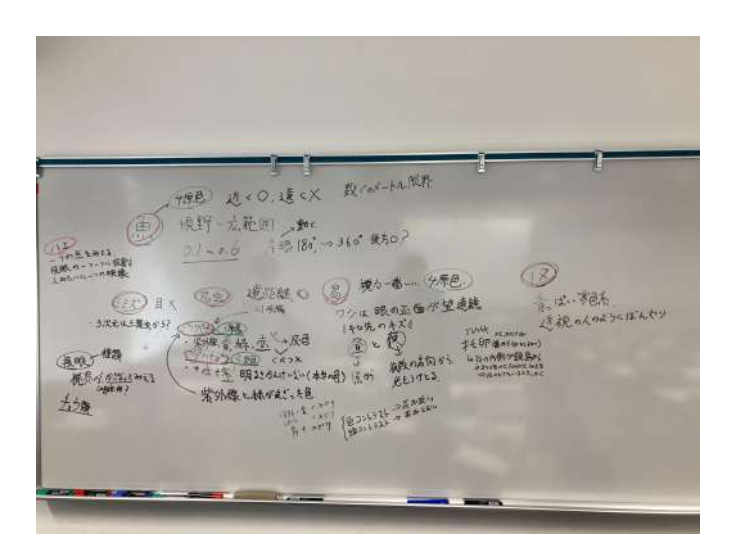

図 5.1 ロードマップ作製

#### **5.1.1** 生き物についての解説

論文などを調査し、そこから得た情報を字幕として動画に載せた。

- イヌ 犬の視力は、およそ 0.2 から 0.3 ほどである。429 ナノメートルと 555 ナノメートルにスペ クトルのピークを持つ、2 つのクラスの錐体色素を持つ2色性色覚である。そのため「赤」 を識別することができない。全体的に青みがかって見えている。犬の視野角はおよそ 250 度から 290 度である。
- 猛禽類 鷹の視力はおよそ人間の 6 倍以上ある。紫外域の錐体を持つ 4 色覚である。鷹の眼球内 には2つの「中心窩」がある。1 つは、遠距離の獲物を詳細にとらえるための深い「中心窩」 である。もう 1 つは、近距離の獲物を立体的にとらえるための浅い「中心窩」である。
- サメ サメの視力は、ヒトの 6 分の 1 以下である。サメは錐体細胞がないため色の識別ができな い。そのため「モノクロ」の世界である。
- 魚 魚の視力は、0.1 から 0.6 である。マグロや加治木のような表層を回遊している魚は視力が よく、深海や底魚は視力が悪い。最も視力の良い魚は「フウライカジキ」である。コイやヒ ラメは紫外線を見ることができる。濁った水の中で見る能力は人の 2 倍、瞬間的に物の形を

Group Report of 2022 SISP - 16 - Group Number 6-A

識別する能力は人の 50 倍である。視野角は後ろの一部分以外ほぼ全方位見ることができる。 ヒト 視力の平均は 0.5 ほどである。色の見え方は、三原色である。視野角はおよそ 110 度である。

(※文責: 高橋大樹)

#### **5.1.2** 解説に付属する模型

画面酔いの軽減と、何の生き物の視界なのかを表すために、生き物の模型を Blender を用いて作 成した。模型の作成は、生物多様性センターや図鑑の画像を参考に、面の押し出しや頂点の移動を 使い大まかな輪郭を作成した。

(※文責: 鈴木結理)

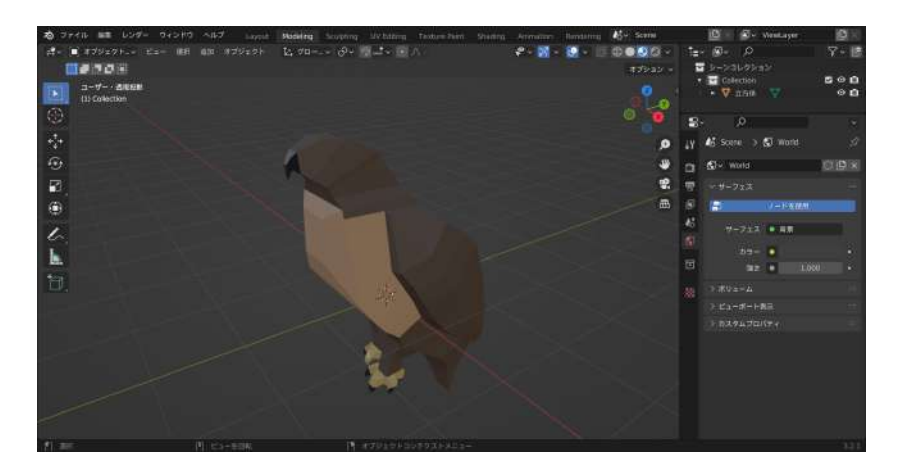

図 5.2 鷹の模型

#### **5.1.3 VR** 空間

まず、映像を張り付けるための球を Blender で作成した。そして、作成した球を Unity 上に配 置した。球の内面に映像を貼り付け、球の中心にカメラを置くことで、360 度の映像を体験できる ようにした。映像の切り替えには、キーボードを用いた。

(※文責: 鈴木結理)

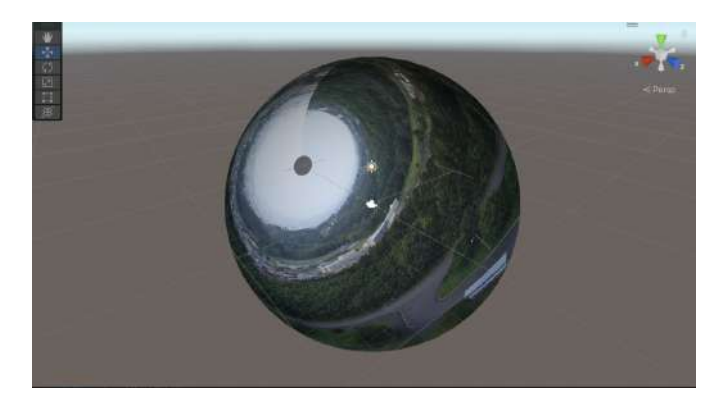

図 5.3 VR 空間の構築

#### **5.1.4 VR** 空間に投影する映像

編集には、イヌとサメは地面に近い映像を、猛禽類は上空の映像を用いた。また、撮影時にド ローンの飛行音が入ってしまっていたため、撮影時の音声を消去した。

編集の際、猛禽類が紫外線を認識しているということをどう再現するかが問題となった。そこ で、UV カットフィルムを用意し、フィルムをつけた状態とつけていない状態でそれぞれ写真を撮 影した。2 枚の写真の色の違いを映像に反映させることで、紫外線の認識を再現した。また、猛禽 類の中心窩については、本来中心窩の部分は他よりはっきりと見ることができるものだが、カメラ の性能を考慮した結果、中心窩に当たる部分を拡大して表現した。

(※文責: 鈴木結理)

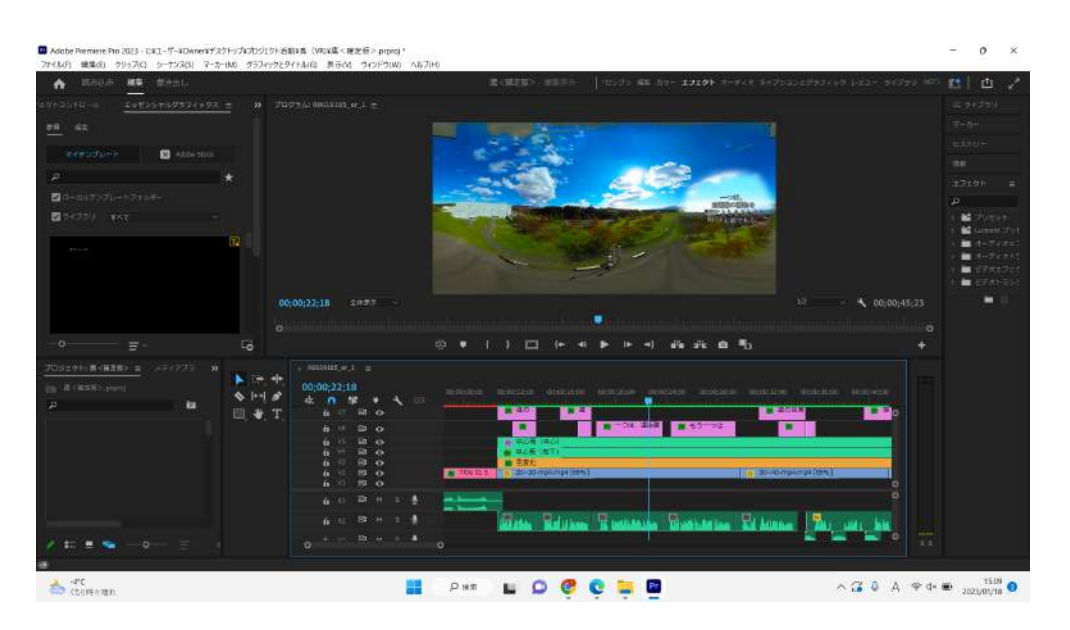

図 5.4 鷹の映像編集

### **5.2** 前期成果の評価

生き物の目の仕組みについて学んだことにより、人間が判断できない色を表現することで、より 非日常的な体験を提供できるのではないかと考えた。映像作成の技術については、映像作成に必要 となる技術の基礎は学ぶことができたが、展示物の作成のためにはさらに応用的な技術が必要だと 感じられた。

中間発表の前に、プロジェクト内で発表内容の確認を行った。そのため中間発表では、「視点を 体験できるのは面白いと思った」や、「ちゃんと面白そうで興味がわいた」など、展示の内容につい ては良い評価をもらうことができた。しかし、「できるだけカンペは見ないように」といったコメ ントや、「練習不足感が否めなかった」、「スライドにもう少しイラストなどが欲しかった」、「スラ イドの作りでどこが注目するべき場所なのかわかりづらかった」など、発表技術については厳しい 意見が多く、練習不足と改善の必要性を感じた。また、発表の声の大きさについても、「聞き取り やすかった」というコメントと「聞き取りづらかった」というコメントの両方が散見されたため、 メンバー全員が聞き取りやすい声で話すことを心掛ける必要があると感じた。他にも、「犬を例に あげていたが、紫外線を含めた四色の色覚を持つ、爬虫類以下の動物の視点や偏光で太陽に対する

Group Report of 2022 SISP - 18 - Group Number 6-A

方向がわかる昆虫など、人とは全く異なる視覚世界が体験できると良いと思う」といったアドバイ スもいただくことができた。

(※文責: 鈴木結理)

### **5.3** 前期担当分担課題の評価

#### **5.3.1** 鈴木結理

- プロジェクト学習のテーマ発見 メンバー全員が共通のイメージを持つまで話し合い、展示につい ての具体的なイメージを固めることができた。
- 生き物の視点についての情報収集、映像作成の勉強 生き物の視点についての調査では、調査を分 担し、その後情報の共有を行うことで、効率よく作業することができた。映像作成について は、実際に映像を作るうえで役に立ちそうな技術を書籍やインターネットから探すことがで きた。しかし、実際の映像を作成するだけの技術力には至らなかった。
- 生き物の視点についての情報収集 論文検索サイトを活用し、グループでの調査時とは別の生き物 の論文を発見した。しかし、哺乳類に関する論文が不足しているため、更なる調査が必要で ある。調査範囲を拡大し、日本だけでなく海外の論文の調査も検討している。
- 模型作成の勉強 YouTube などで簡単なモデリング方法を学び、モデリングの練習を行った。モ デリングの過程で、Blender の基本操作について学ぶことができた。しかし、プロトタイプ の作成には至らなかった。

(※文責: 鈴木結理)

#### **5.3.2** 相馬漸太郎

- プロジェクト学習のテーマ発見 メンバー全員が共通のイメージを持つまで話し合い、展示につい ての具体的なイメージを固めることができた。
- 生き物の視点についての情報収集、映像作成の勉強 生き物の視点についての調査では、調査を分 担し、その後情報の共有を行うことで、効率よく作業することができた。映像作成について は、実際に映像を作るうえで役に立ちそうな技術を書籍やインターネットから探すことがで きた。しかし、実際の映像を作成するだけの技術力には至らなかった。
- **Unity** についての技術習得 インターネットを活用し必要な知識を収集することで、Unity 上で VR 動画を再生する環境を整えた。

(※文責: 鈴木結理)

#### **5.3.3** 奥崎智哉

- プロジェクト学習のテーマ発見 メンバー全員が共通のイメージを持つまで話し合い、展示につい ての具体的なイメージを固めることができた。
- 生き物の視点についての情報収集、映像作成の勉強 生き物の視点についての調査では、調査を分 担し、その後情報の共有を行うことで、効率よく作業することができた。映像作成について

Museum IT

は、実際に映像を作るうえで役に立ちそうな技術を書籍やインターネットから探すことがで きた。しかし、実際の映像を作成するだけの技術力には至らなかった。

**Unity** についての技術習得 インターネットを活用し必要な知識を収集することで、Unity 上で VR 動画を再生する環境を整えた。

(※文責: 鈴木結理)

#### **5.3.4** 高橋大樹

プロジェクト学習のテーマ発見 メンバー全員が共通のイメージを持つまで話し合い、展示につい ての具体的なイメージを固めることができた。

生き物の視点についての情報収集、映像作成の勉強 生き物の視点についての調査では、調査を分 担し、その後情報の共有を行うことで、効率よく作業することができた。映像作成について は、実際に映像を作るうえで役に立ちそうな技術を書籍やインターネットから探すことがで きた。しかし、実際の映像を作成するだけの技術力には至らなかった。

映像作成の勉強 グループでの勉強に引き続き、個人で映像作成の勉強を行い、技術を身につける ことを試みた。しかし、実際の映像の作成には至らなかった。

(※文責: 鈴木結理)

#### **5.4** 後期成果の評価

中間発表では、発表の準備不足が見られたため、成果発表前のプロジェクト内での発表練習は、 前回よりも力を入れた。実際の成果物を体験してもらうことを中心とした発表を計画していたた め、スライドは用意せずに、ポスターと成果物のみで発表を行った。プロジェクトのメンバーや教 員からのアドバイスは、以下のようなものがあった。

・ポスターのレイアウトを整える

・使用したアプリや技術についても記載する

・ポスターと発表の内容を一致させる

・画像の下にコメントを付ける

主にポスターについてのアドバイスが多かったため、アドバイスをもとに、ポスターの修正を 行った。

プロジェクト内での発表練習を踏まえ成果発表に臨んだ。途中、VR ゴーグルの動作が不安定に なるなどのトラブルが発生したが、映像をモニターで流すことにより対応した。成果発表後のアン ケートには、以下のようなコメントがあった。

・動物の模型はよかったが、あまりある事の意味がわからなかった。文字が固定だったので文字 か景色かどっちかしか見れなかったのがちょっと悲しかった。

・とても面白い試みだと思いました・非常に難しいですがより移動を体感できるよう開けた場所 だけではなく周囲に物がある場所での映像があるとより良くなりそうだと感じました

・もっと面白い視点の生物を再現できるとすごいと感じた

・全体概要から具体例までテンポよく説明されていて聞きやすかった

・サメの視点が驚くほど見えなくて面白い

・読み上げと字幕表示がちょっと見にくい(頭に入ってこない)ので視覚的なデザインにもう一

Group Report of 2022 SISP - 20 - Group Number 6-A

Museum IT

工夫欲しいと思った

・鷹の目線などで未来大を一望できる VR は面白かったです。説明もされたので勉強になりま した。

内容に対して「面白い」というコメントが多くあり、生き物の視界について興味を持ってもらう という目標は達成できたと考える。また、発表技術についても「聞き取りやすかった」というコメ ントがあり、プロジェクト内での発表練習の効果があったと推測した。より面白い視点の生物の再 現や、字幕の表示形式、字幕のデザインなど、指摘の通り改善の余地を感じる箇所もあった。また、 アンケートでは指摘されなかったが、VR 酔いの対策が不十分であるように感じられたため、そち らも今後の課題となった。

(※文責: 鈴木結理)

#### **5.5** 後期担当分担課題の評価

#### **5.5.1** 鈴木結理

- 動物の模型の作成 Blender の基本操作を覚え、モデリングのスキルを身につけた。身につけたス キルを用いて、動物の模型を作成することができた。
- ドローンの操縦 ドローンの操縦スキルを身につけた。大学内でドローンを飛ばし映像の撮影を行 うことができた。
- 最終発表会の発表原稿制作 最終発表会での、発表原稿を作った。

(※文責: 高橋大樹)

#### **5.5.2** 相馬漸太郎

- **VR** 空間の構築 unity 上で VR 空間の構築を行うために、unity の基本操作を覚え、c #を学び、 VR 空間の制御やコントローラの制御を行った。unity 上で 360 度の映像を流し、映像と映 像をパソコンのキーボードで切り替えることができるようにした。VR ゴーグルについてい るコントローラは、反映することはできたが使用することはなかった。
- 最終発表会のポスター制作 最終発表会で展示するためのポスターの制作を行った。

(※文責: 高橋大樹)

#### **5.5.3** 奥崎智哉

**VR** 空間の構築 unity 上で VR 空間の構築を行うために、unity の基本操作を覚え、c #を学び、 VR 空間の制御やコントローラの制御を行った。unity 上で 360 度の映像を流し、映像と映 像をパソコンのキーボードで切り替えることができるようにした。VR ゴーグルについてい るコントローラは、反映することはできたが使用することはなかった。

#### **5.5.4** 高橋大樹

- 映像作成 360 度の映像を編集するためのスキルを参考書や youtube の動画から学び、編集スキル を身につけた。そして、360 度の映像を編集し、動物の視点を再現した。中心窩の再現は、 映像の一部分を拡大することで再現したが、拡大した部分だけ解像度が下がり、クオリティ が下がってしまった。
- キャプション作成 キャプションとして、動物の視点に関するテロップとテロップの読み上げ音源 を挿入し、効果音を入れ、体験型の作品を作り上げた。ドローンの影を消すことや画面酔い の対策は行うことができなかった。

## 第 **6** 章 今後の課題と展望

## **6.1** 課題

#### **6.1.1** 前期の課題

前期のプロジェクトでは以下の課題がのこった。

- ・本大学ならではの独自性を持たせること
- ・展示方法の決定
- ・展示場所の決定
- ・生き物の視覚に関する参考文献、参考書の探索
- ・生き物の視覚に関する知識の習得
- ・再現する生き物の決定

(※文責: 高橋大樹)

#### **6.1.2** 後期の課題

後期のプロジェクトでは以下の課題がのこった。

- ・キャプション用の動物模型の制作
- ・ドローンによる映像撮影
- ・VR 空間の構築
- ・VR のコントローラーの同期・制御
- ・紫外線の再現方法・再現実験
- ・映像に映りこんだドローンのトリミング作業
- ・参考文献に基づいた映像の制作
- ・キャプションの制作
- ・VR 空間での画面酔い対策
- ・VR 空間上に映像と模型の同期

(※文責: 高橋大樹)

## **6.2** 今後の展望

今後は課題の解決を優先して行う。生き物の視覚の再現では、中心窩の再現を映像の拡大で表現 したが、拡大した部分だけ解像度が下がり、クオリティが下がってしまう。そこで、拡大だけでな く、周りの映像を縮小することで解像度の低下を軽減したい。紫外線は再現したが、赤外線の再現 をしていない。そこで、紫外線と同じように実験を行い、その違いを赤外線として再現したい。最 終発表会の体験者が「キャプションの文字説明が早すぎて読み切ることができない」と言われたの で、もっとゆっくりとしたスピードに変更しようと思う。また、VR ゴーグルを装着したまま、首 を振らないとキャプションを見ることができない場面がある。そこで、首を振らないでいいよう に、正面にキャプションを移動させる必要がある。ドローンの駆動音が大きすぎたため、音の挿入 はナレーションのみである。そこで、生息環境の音を挿入して、よりリアルさを増やしたいと思 う。ドローンのトリミングが完璧ではなく、映像の一部にドローンが映り込んでいる部分がある。 また、ドローンの影が映像に映りこんでいる。そこで、映り込んでいるドローンとドローンの影を トリミングしようと思う。ドローンを大学の敷地内で飛ばし、撮影を行った。そのため、映像に動 きが少ない。もっと躍動感のある映像や動きのある映像にするために、許可を取り、もっと広い場 所でドローンを飛ばして映像を撮り、その映像を使いたい。VR のコントローラは反映できたが、 利用できるまでの精度にならなかった。そこで、VR コントローラーの制御の精度を高め、実用で きるようにしたい。動物の模型は、輪郭の曲線や生き物の毛を精巧に再現したい。まだ 4 種類の 生き物しか映像を作っていない。もっとたくさんの生き物の視界映像を作りたいと思う。そしてこ れらの課題を改善したあと、展示会・体験会を開いて、より多くの人に体験してもらおいたい。例 えば、公立はこだて未来大学のミュージアムで展示することで、未来大学の生徒や職員に体験して もらい、ほかの生き物の視界について興味を持ってもらいたい。また、函館市内の動物園やペット ショップに学術的なコンテンツとして、設置してもらい、函館市民に体験してもらいたい。

# 付録 **A** その他製作物

中間発表と成果発表ではポスターを使って発表を行った。その際制作したポスターを以下に掲載 する。

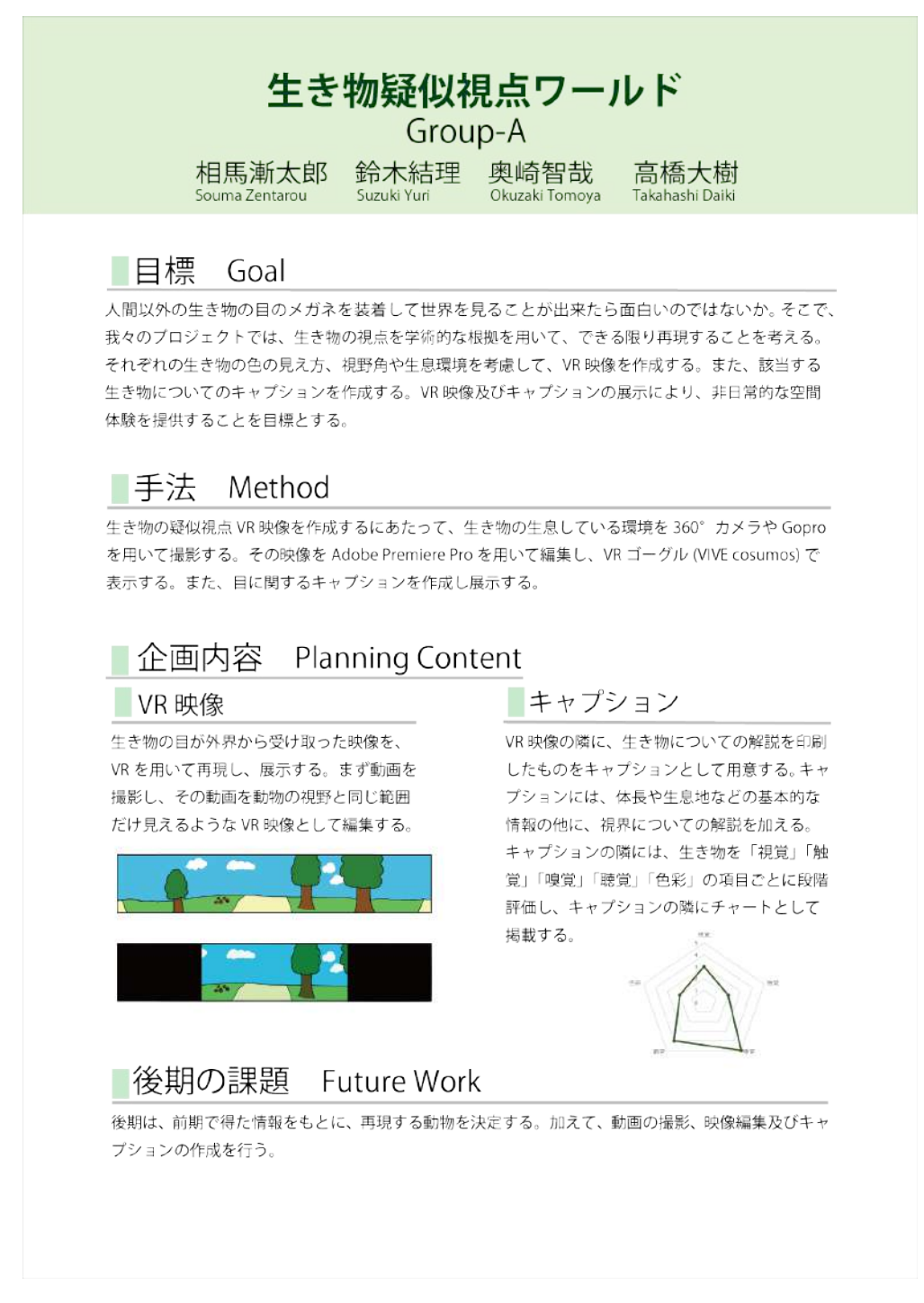

#### 図 A.1 中間発表用ポスター

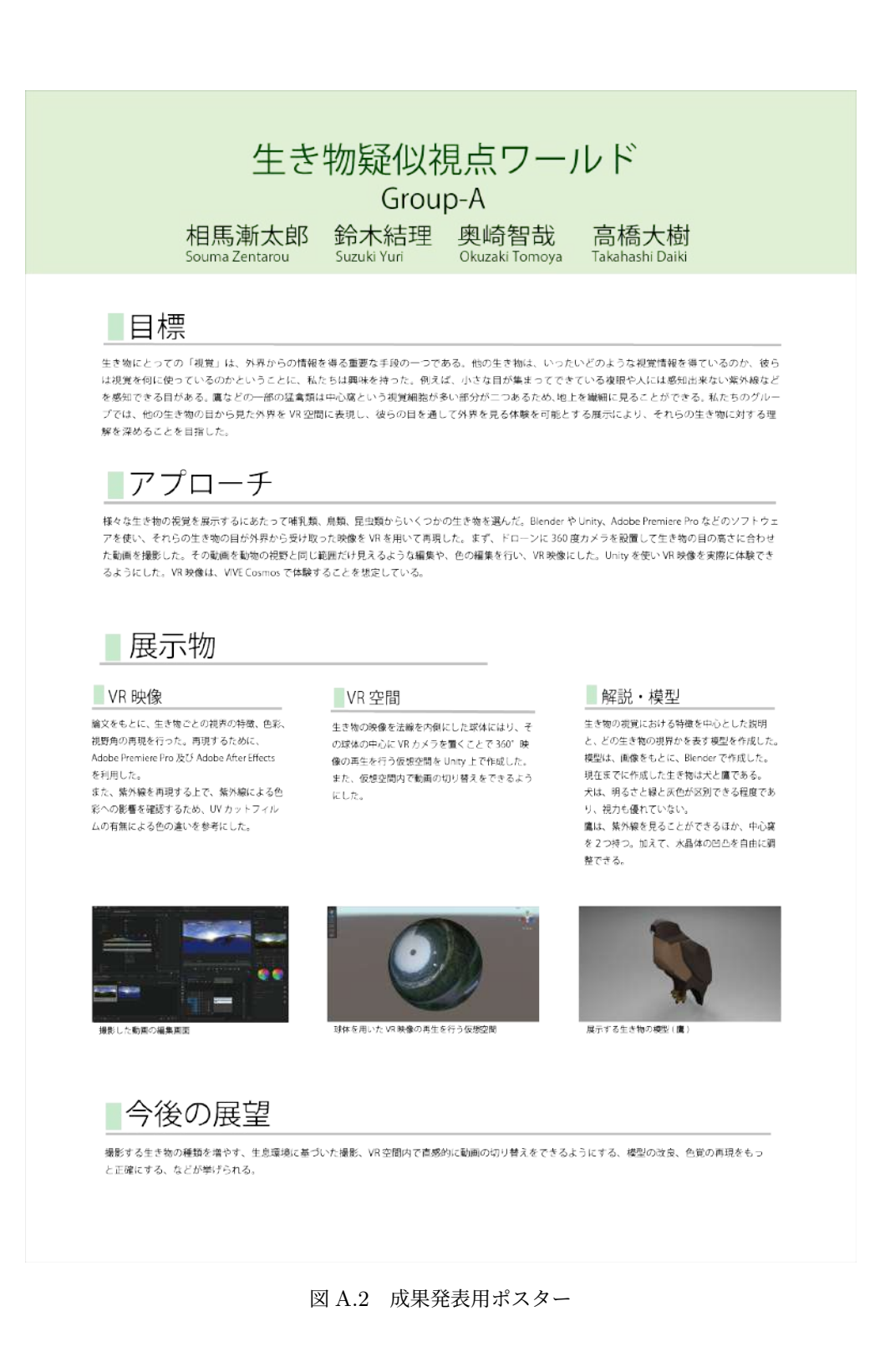

参考文献

[1] 生物多様性センター (環境省 自然環境局), 標本収蔵,

https://www.biodic.go.jp/center/syuzouko.html 2023 年 1 月 9 日アクセス.

- [2] 杉田昭栄 (2007). 鳥類の視覚受容機構 バイオメカニズム学会誌,31,3. https://www.jstage.jst.go.jp/article/sobim/31/3/31\_3\_143/\_pdf 2023 年 1 月 9 日 アクセス.
- [3] 小寺宏曄 (2018). スーパービジョン4色覚の分光モデル ~相思鳥はいかに紫外の世界を視て いるか? 日本色彩学会誌,42,265-273. https://www.jstage.jst.go.jp/article/jcsaj/42/6/42\_265/\_pdf 2023 年 1 月 9 日ア クセス.